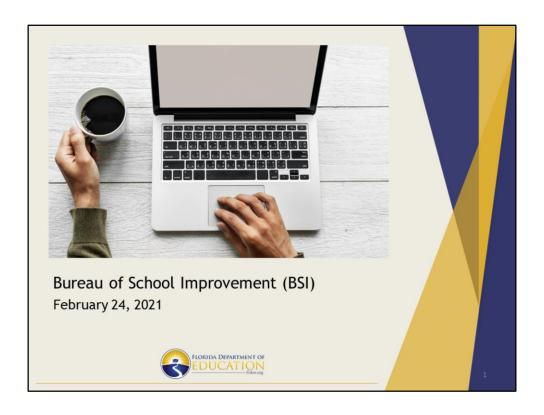

Good afternoon. Thank you for being a part of the K12 Federal Grants FASFEPA Spring 2021 virtual meeting. My name is Jennifer Kruis and I am the Grant Manager for the Bureau of School Improvement, also known as BSI. Today I will be sharing information and updates to the programs that we oversee through BSI. These include the Unified School Improvement Grant (UniSIG), the UniSIG Supplemental Teacher Allocation, Turnaround School Supplemental Services Allocation (TSSSA) and the School Improvement Grant Targeting Recidivism.

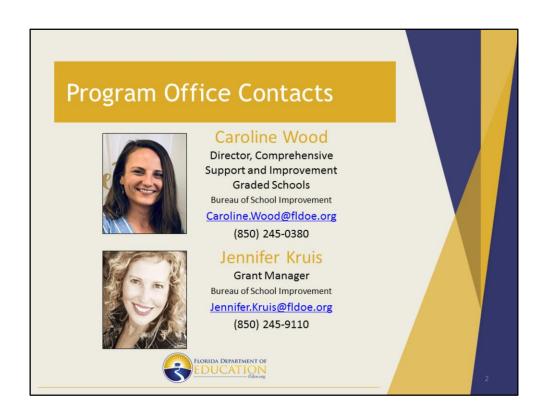

BSI is excited to announce that Caroline Wood is our new director for Comprehensive Support and Improvement for Graded Schools. Her contact information, along with mine, is shown on the slide. We look forward to working in collaboration to support the LEAs and schools that we serve.

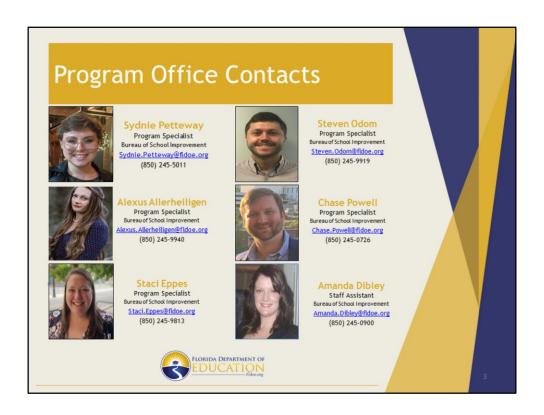

We currently have five Program Specialists supporting the work of BSI. Sydnie Petteway, Steven (Kaleb) Odom, Chase Powell, Staci Eppes and Alexus Allerheiligen are all involved in reviewing and supporting the Local Education Agencies (LEAs) with the funding that BSI oversees. Mandi Dibley serves as our staff assistant and general point of contact for BSI. In addition to everyone's contact information listed on this slide, you can always email BSI@fldoe.org as everyone on the BSI team has access to this general email inbox and answers emails at this address as well as their own individual addresses.

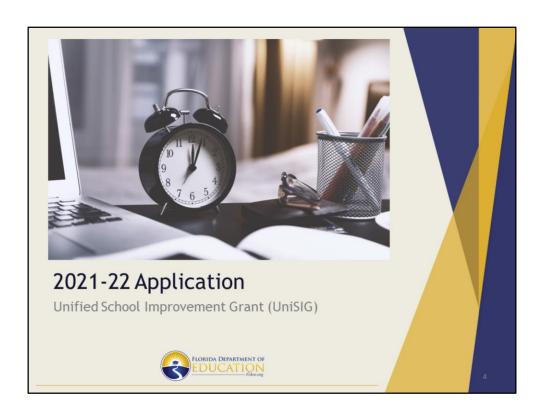

First we will review the Unified School Improvement Grant or UniSIG.

# **UniSIG Eligibility**

Proposed eligibility for 2021-22:

- Title I schools that earn a 2021 school grade of D or F (including charter schools)
- Title I or non-Title I graded schools with a 2019-20 graduation rate of 67% or less (including charter schools)

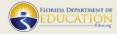

The goal of UniSIG is to support Florida's most fragile students at Title I schools that earn a school grade of D or F and are a Title I school. Non-Title I graded schools with a graduation rate of 67% or less are also eligible for UniSIG funding. At this time, a school's proposed eligibility will be based on their 2020-21 school grade and/or 2019-20 graduation rate.

### **UniSIG Allocation**

- Based on Per-Pupil Allocation (PPA) to be determined
- Pro-rated by the Free or Reduced Lunch (FRL) percentage, ranging from 93-100%
- For graduation only schools, the funding allocation is based on total enrollment

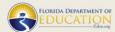

The funding authority for UniSIG is found in section 1003 of Title I of the Elementary and Secondary Education Act (ESEA), as amended by the Every Student Succeeds Act (ESSA).

The proposed per-pupil allocation formula for the UniSIG grant in 2021-22 will be determined. The allocation is also pro-rated based on free and reduced lunch percentage.

High school allocations are based on total enrollment:

- •High schools with 500 or more students will receive up to \$50,000
- High schools with 100 499 students will receive up to \$35,000 and
- •High schools with less than 100 students will receive up to \$10,000

Once schools are identified as being eligible, the allocation list will be posted in CIMS.

# UniSIG Request For Application (RFA) Highlights

- A school-level budget must be completed in each eligible school's Schoolwide Improvement Plan (SIP).
- The district 2021-22 UniSIG survey must be completed in CIMS by August 1, 2021.
- The DOE 100A and any supporting documents must be submitted in the Grant ShareFile system by August 1, 2021.
- Budget period: September 1, 2021-August 31, 2022.

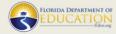

7

To request UniSIG funds the district must:

- Work collaboratively with school leadership to complete a school UniSIG budget in each eligible school's Schoolwide Improvement Plan (SIP)
- Complete a District 2021-22 UniSIG Survey in CIMS by August 1, 2021 and
- Submit the DOE 100A and any supporting documents in the Grant ShareFile system by August 1, 2021.

The budget period for UniSIG for the 2021-22 cycle is September 1, 2021 through August 31, 2022.

## **UniSIG Budget Guidance**

- Program funds must only be used for supplemental activities that directly impact student achievement.
- Each requested budget item must impact student achievement in the 2021-22 school year and correlate with a specific Area of Focus identified in the school's SIP.
- Allowable expenses may include up to a maximum of:
  - 5% grant administration
  - · 10% per school for technology
  - · 5% per school for office supplies

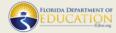

Each requested budget item must impact student achievement in the 2021-22 year and correlate with a specific Area of Focus identified in the school's SIP

Allowable expenses may include up to a maximum of:

- 5% grant administration, allocated at the district level, which may include costs
  associated with employing appropriate staff for administering the project, office
  materials, supplies and other relevant costs associated with the administration of
  the project,
- 10% per school for technology that is aligned to a specific Area of Focus identified in the SIP, and
- 5% per school for office supplies (such as paper, ink, post-its, markers) and shall directly impact student achievement.

# Common Federal Guidance

Requests must also meet the criteria outlined in the K12 ESEA Common Federal Program Guidance which include:

- · Contracted Services
- · Recruitment, Retention and Reward Incentives
- · Out of State Travel
- · Field Trips

https://www.floridacims.org/downloads?category=common-federal-guidance

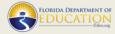

The UniSIG budget must also meet the criteria outlined in the K-12 ESEA Common Federal Program Guidance which include contracted services, field trips, recruitment, retention and reward incentives, and out of state travel.

Two common categories that BSI receives requests for in UniSIG are contracted services and recruitment, retention and reward incentives. Additional guidance on submitting requests for these items can be found in the Florida Continuous Improvement Management System, also known as CIMS.

For your convenience, we have attached a link to this guidance in CIMS.

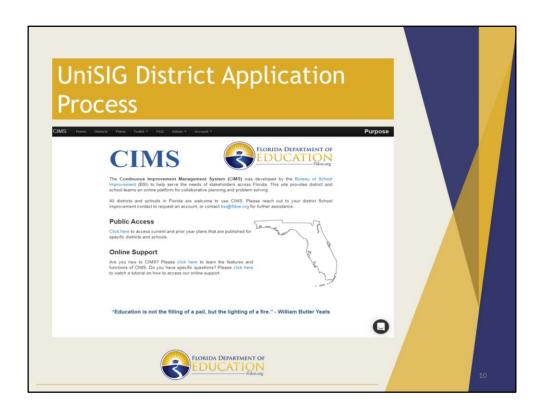

We will now walkthrough the submission process for the District UniSIG Survey and school budgets.

You will create and then subsequently be able to access the District 2021-22 UniSIG survey in the Continuous Improvement Management System(CIMS) at www.floridacims.org.

Please note that your district School Improvement contact can add and update CIMS user accounts for individuals who have never used CIMS before or have changed schools or positions.

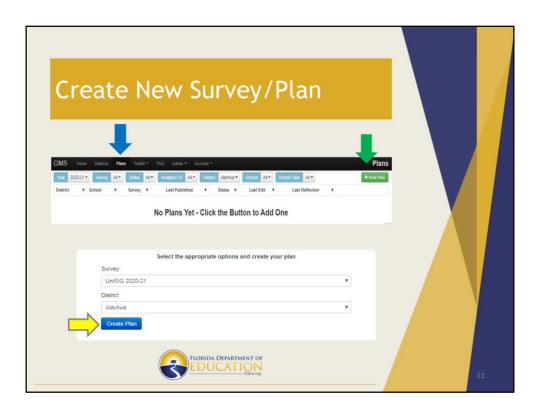

After accessing CIMS you will need to create a NEW 2021-22 District UniSIG Survey.

Start by clicking on the Plans tab located on the black ribbon at the top of the screen, as shown by the blue arrow. Next, click on the green New Plan button, as shown by the green arrow. After clicking on the green New Plan button you will be directed to a new page where you will select UniSIG 2021-22 and your district from the dropdown menu. Once the correct information is selected from the dropdown menu click on the blue Create Plan tab, as shown by the yellow arrow.

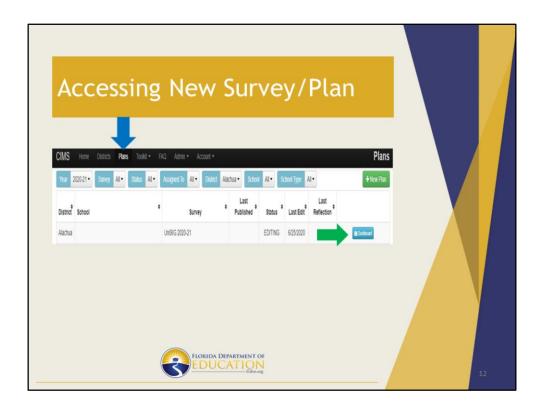

Now that the plan has been created in CIMS, you can access your 2021-22 UniSIG District Survey and begin entering information. To do this, click on the Plans tab located on the black ribbon at the top of the screen, as shown by the blue arrow then select the correct year and survey from the dropdown menu. You will then click the blue Dashboard button to access the survey, shown by the green arrow.

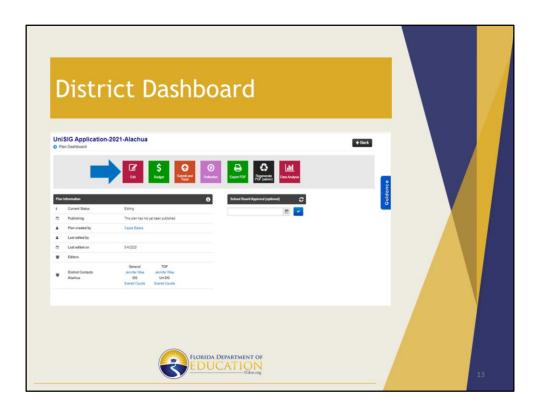

Once in the dashboard you will be able to navigate through the 2021-22 District UniSIG Survey. Click on the red **edit** button on the dashboard to begin the process.

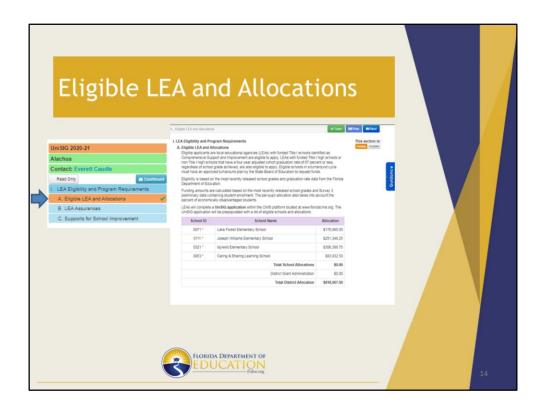

After clicking on the red edit button on the dashboard you will see a navigation tree on the left of your screen which includes three areas that the district is required to review:

- A. Eligible LEA and Allocations,
- B. LEA Assurances and
- C. Supports for School Improvement

In section 1.A. Eligible LEA and Allocations, districts will see their total district allocation list broken down by eligible schools. This will be prepopulated with the 2021-22 UniSIG preliminary allocation.

Please note, each section must be marked as complete, in the top right corner of the screen, prior to submission.

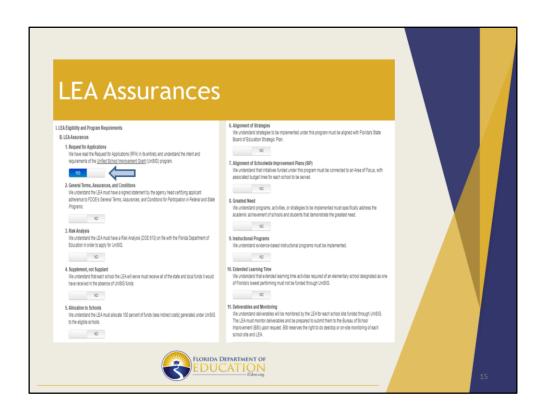

Section 1.B. lists the district's assurances. The district must slide the tabs to yes to signify that each one of the 11 assurances will be met.

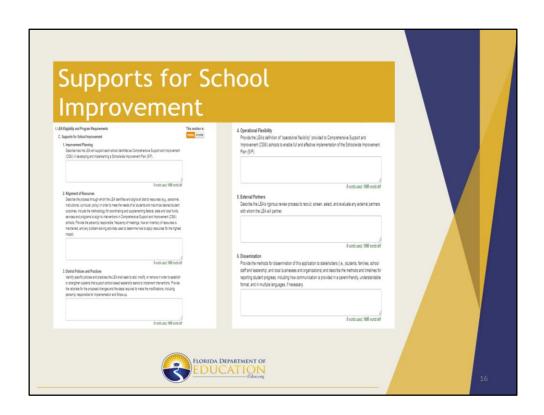

Section 1.C. is where the district will enter narrative information that addresses the six descriptions of the district's supports for school improvement.

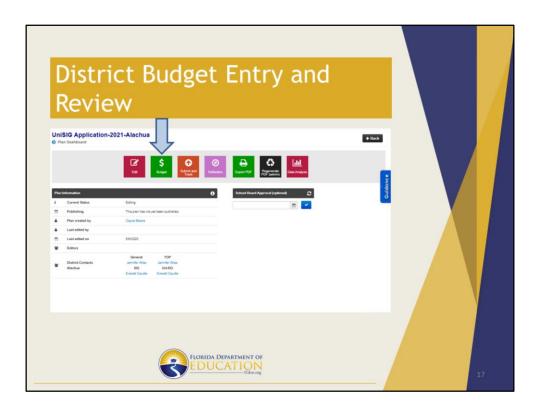

Districts can access the budget feature by clicking on the green **budget** button on the dashboard. This will allow districts to input grant administration costs. Additionally, districts will be able to view school's UniSIG budgets after the schools have submitted their budgets. We will provide detailed school budget information in just a moment.

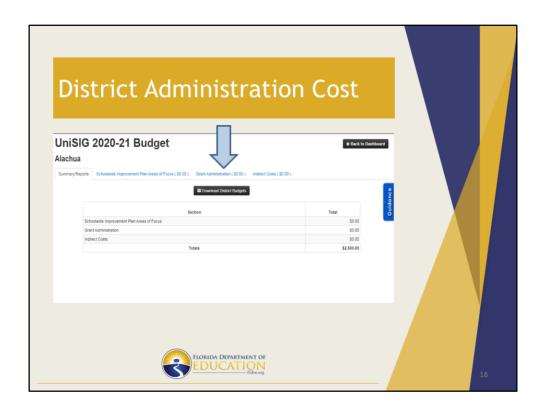

By clicking on the **Grant Administration** tab on the UniSIG budget page districts will be able to enter budget items associated with the allowable up to 5% grant administration costs.

We will now give an overview of how to submit a school budget for UniSIG.

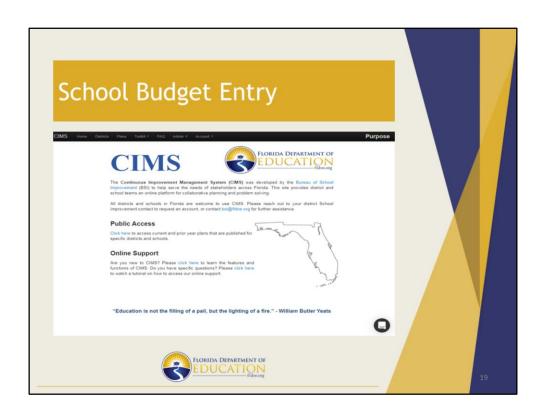

Districts, in collaboration with school leadership, will utilize CIMS to input their school UniSIG budget which is located within the 2021-22 Schoolwide Improvement Plan (SIP).

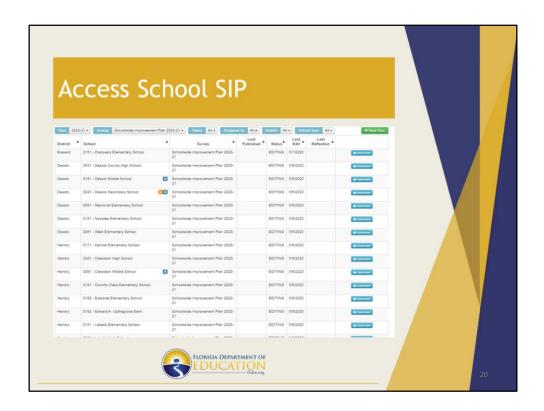

To access the school SIP complete the following steps:

- Step 1: Navigate to www.floridacims.org
- Step 2: Click on the Plans tab located on the ribbon at the top of the screen
- Step 3: Confirm the correct year and survey from the dropdown menu
- Step 4: Change the Survey dropdown menu to SIP 2021-22
- Step 6: Locate your District from the dropdown menu
- Step 7: Locate your School from the dropdown menu, and lastly...
- **Step 8**: Click on the blue dashboard button.

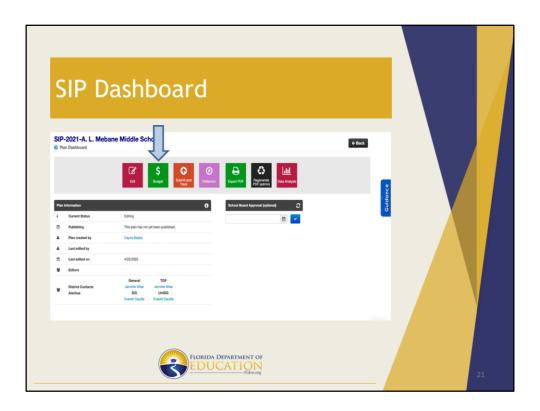

From the dashboard, schools will click on the green **budget** button

|            |                                          | lget-Area                                                                                                |                    |                                             |  |
|------------|------------------------------------------|----------------------------------------------------------------------------------------------------|--------------------|---------------------------------------------|--|
| Alachua    | ct Costs (\$0.00) Areas of Focus (\$0    | 00)                                                                                                    |                    |                                             |  |
| 1 HA       | Areas of Focus: Leadership: Instructions |                                                                                                    | _                  | \$0.00                                      |  |
| 1 IIIA     | ct Costs (50.00) Areas of Focus (        | of Leadership Team                                                                                       |                    | \$0.0 <b>*</b>                              |  |
| Function   | Object                                   | Positive Dehevior Intervention and Supports Subset Name Funding Source Lake Forest Elementary School * * | m                  | \$0.0 E B B B B B B B B B B B B B B B B B B |  |
| Notes:     |                                          |                                                                                                    | W Carrier Change   |                                             |  |
| Within the | e narrative se                           | ction, denote with an                                                                                    | asterisk (*) if th | e                                           |  |

This section is where you will input the budget items requested to be funded through UniSIG that correlate with each Area of Focus.

Click the Area of Focus tab, please note there will not be any Areas of Focus in this tab if they have not been previously created in the SIP. Next, select which Area of Focus that you want to add budget items to and click the green *add budget line* button. Add as many budget lines as necessary to address items that require funding within that Area of Focus. When entering budget lines please select the following for each item:

**Function:** Choose the appropriate function code. These function codes are described in the Red Book.

**Object:** Choose the appropriate object code. These object codes are also described in the Red Book.

**School Name:** This prepopulates the school's name, no action is required.

**Funding Source:** Select UniSIG as the funding source from the dropdown menu. Please note, there are other funding sources available in the dropdown menu. Please be sure to select only UniSIG.

**FTE:** Complete the Full Time Equivalent (FTE) percentage for the position listed. If not applicable, leave this blank.

Amount: Enter cost amount.

**Budget Narrative**: Enter detailed budget narrative notes here. These notes will be used by BSI to review the requested items to determine if they are allowable, reasonable, and necessary. Within the narrative section, denote with an asterisk (\*), if the budget item is for a personnel position that was approved in the 2020-21 UniSIG budget. This will help expedite the review process.

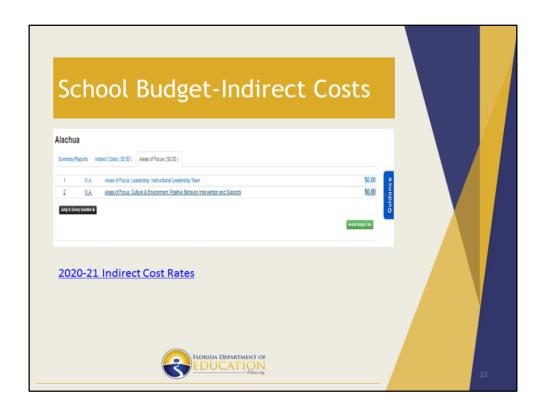

Click the Indirect Costs tab to enter indirect costs at the individual schools. Using the link provided, you can find your district's Indirect Cost Rates. Please note that at this time the indirect costs have not been updated to reflect 2021-22 rates.

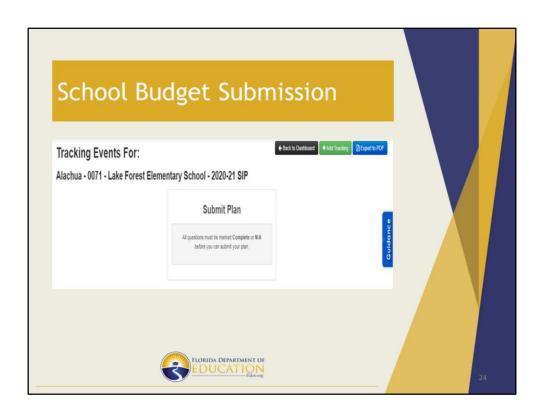

After completion of the school UniSIG budget, schools may submit their plan for approval. This will enable districts to view school level UniSIG budgets from the district budget dashboard.

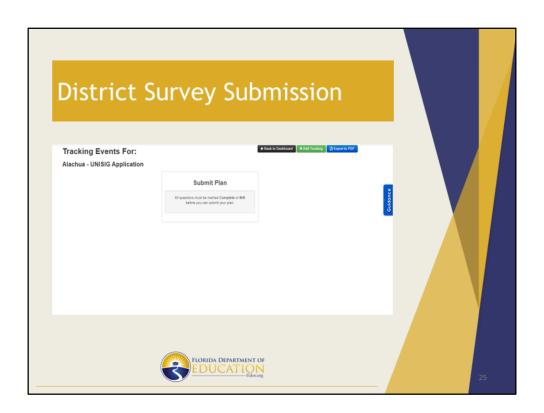

After **ALL** schools have submitted their UniSIG budgets for approval, the district will be able to submit their district survey. As a reminder, do not submit the District UniSIG survey until all schools have completed their UniSIG budget.

# UniSIG Application Timelines for 2021-22

- Proposed Application Release: July 2021
- Application Due Date: August 1, 2021
- Program Period Begins: September 1, 2021
- Program Period Ends: August 31, 2022

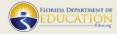

....

The proposed application timeline for UniSIG for the 2021-22 cycle is as follows: The proposed application release date will be in July with a due date of August 1, 2021. The program period will begin September 1, 2021 and end on August 31, 2022.

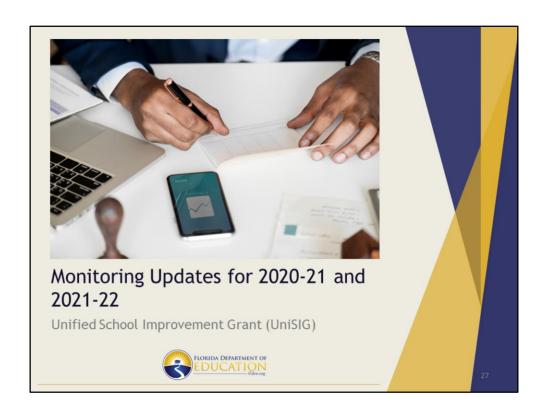

Let's now review the monitoring requirements for UniSIG for the current cycle and updates to be implemented for the 2021-22 cycle.

# Monitoring Process for 2020-21

- For 2020-21, districts will not be required to upload deliverables to ShareFile.
- However, districts are still responsible for collecting documentation of deliverables for all UniSIG schools.
- An email was sent to LEAs on February 9, 2021, with further guidance.

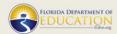

0

The current monitoring process for UniSIG is for the LEA's to submit through ShareFile all deliverables for all eligible schools in their district that evidence the implementation of programmatic initiatives approved in each school's budgets. Updated communication was sent to UniSIG contacts on February 9<sup>th</sup>, 2021 regarding the submission of deliverables for the 2020-21 UniSIG grant cycle. LEAs will not be required to submit deliverables to ShareFile for the 2020-21 grant cycle. However, it is important to note that LEAs are still responsible for collecting and monitoring all deliverables and documentation for all UniSIG eligible schools as BSI may request submission of deliverables from an LEA at any time.

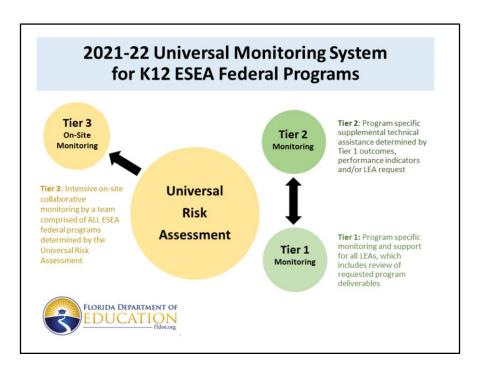

Florida Department of Education's Universal Monitoring System is designed to define a tiered support system to be used by all K12 ESEA Federal Programs. This system identifies the levels of tiered support provide to LEAs. The Universal Risk Assessment contains common performance and fiscal indicators to identify LEAs with high risk for on-site monitoring. Program specific monitoring will be provided for all LEAs and support will be customized based on need or request.

Tier 1 and Tier 2 monitoring will be carried out through a combination of program specific support and technical assistance opportunities.

Tier 1 monitoring and support is defined as program specific monitoring that will be provided to all LEAs including review of program deliverables outlined by the program office. In other words the program office will collect and evaluate information provided by LEAs to demonstrate compliance with program requirements.

Tier 2 monitoring and support is defined as an opportunity to provide technical assistance based on Tier 1 outcomes, performance indicators and/or by an LEAs request.

Tier 3 intensive on-site collaborative monitoring is guided by FDOE's Universal Risk

Assessment. If an LEA is determined as high risk an on-site monitoring visit will we conducted by a team comprised of ALL ESEA federal programs.

In summary, the new 2021-22 Universal Monitoring System is designed to provide differentiated technical assistance based on an LEA's need and performance history. We believe that if we work collaboratively with LEAs, we can increase the effectiveness of ESEA programs which in turn would have a positive impact on student performance.

# Monitoring Process for 2021-22 Tier 1

### **Proposed Categories:**

- 2020-21 FA399-UniSIG Supplemental Teacher Allocation
- Positions/personnel
- 2<sup>nd</sup> roster verification-UniSIG Supplemental Teacher Allocation
- Contracted services
- · Professional development

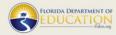

An updated monitoring process will be implemented for the 2021-22 UniSIG cycle. All districts receiving UniSIG funds will be included in Tier 1 monitoring. For the 2021-22 grant cycle BSI will have 5 monitoring categories. The 5 areas that will be monitored and require uploads to ShareFile are: 2020-21 Supplemental Teacher Allocation FA399, Positions/Personnel, Supplemental Teacher Allocation 2<sup>nd</sup> Roster Verification, Contracted Services and Professional Development. Further guidance and due dates for uploads will be communicated with the districts via email.

# Monitoring Process for 2021-22 (Tier 2)

- All Tier 1 required documentation and evidence will be reviewed to determine if deliverables have been met
- Further support and guidance will be provided by BSI if deliverables are not met
- The School Improvement field team could also provide on-site support
- LEAs may also request additional guidance and support

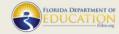

31

Tier 2 monitoring and support is defined as an opportunity to provide technical assistance based on Tier 1 outcomes, performance indicators and/or by an LEA's request. BSI will review the submitted documentation for Tier 1 to determine if the intended deliverables have been met. If a deliverable has not been met, BSI will provide Tier 2 support to the LEA. Tier 2 support will consist of further guidance to support the LEA in meeting the required deliverables. The School Improvement field team could also provide on-site support.

As a reminder an LEA can request additional guidance if necessary to receive Tier 2 support.

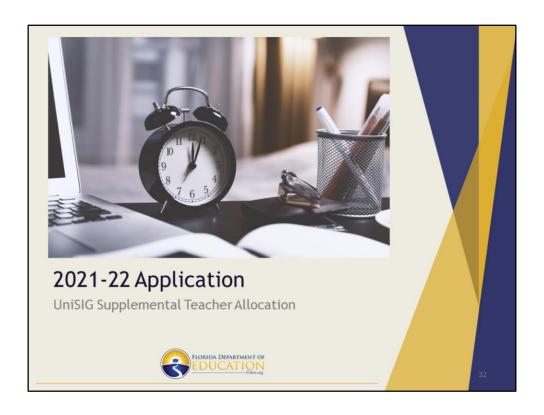

Our next allocation to review is the UniSIG Supplemental Teacher Allocation.

# UniSIG Supplemental Teacher Allocation Proposed Eligibility

To be eligible a teacher must:

- Have a 2019 Highly Effective or Effective 3year aggregate state VAM or a 1-year Algebra state VAM;
- Have 10 observations within the state VAM;
- Teach at a Title I school with a 2021 school grade of D or F as of August 31, 2021; and
- Provide direct instruction to students for the 2021-22 school year beginning on or before August 31, 2021.

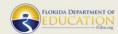

23

The goal of the Supplemental Teacher Allocation is to provide supplemental funds to recruit and retain **Highly Effective** and **Effective** state VAM teachers who are teaching and impacting the most fragile students at Title I, D or F schools in Florida. As a result of this funding, for the 2020-21 school year approximately 1,066 teachers were eligible to receive the incentive with a total allocation being awarded of approximately \$9,539,250 dollars.

Proposed eligibility for the 2021-22 Supplemental Teacher Allocation requires a teacher must meet the following criteria:

- Have a 2019 three-year aggregate state VAM or a 2019 1-year Algebra state VAM of Effective or Highly Effective
- Have a state VAM comprised of at least 10 students observations
- Teach at a Title I school as of August 31, 2021 that has a 2021 school grade of D or F and,
- Provide direct instruction to students for the 2021-22 school year beginning on or before August 31, 2021

# UniSIG Supplemental Teacher Allocation Funding • Highly Effective state VAM teachers may receive up to \$15,000 • Effective state VAM teachers may receive up to \$7,500

The funding amounts for the Supplemental Teacher Allocation for the 2021-22 school year are up to \$15,000 for a Highly Effective state VAM rating and up to \$7,500 for an Effective state VAM rating.

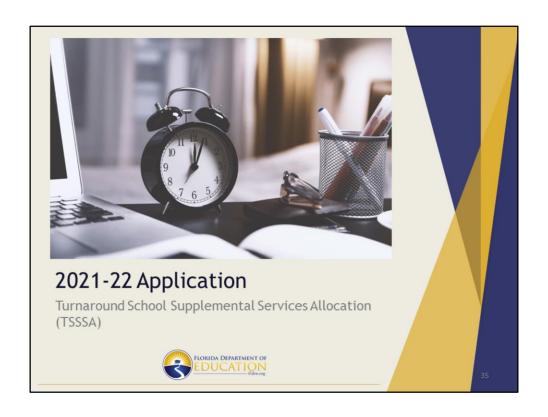

Turnaround School Supplemental Services Allocation or TSSSA is the next funding to review.

## Proposed TSSSA Eligibility

Based on 2021 school grades and meeting one of the following criteria:

- 1. A school implementing a turnaround plan; or
- 2. A turnaround school that has improved to a C or higher and has exited turnaround status within the last two years.

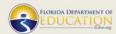

Proposed eligibility for 2021-22 TSSSA funding will be based on 2021 school grades and meeting one of the following 2 criteria:

One, be a school that is implementing a turnaround plan or;

Two, be a turnaround school that has improved to a grade of C or higher and has exited turnaround status within the last two years.

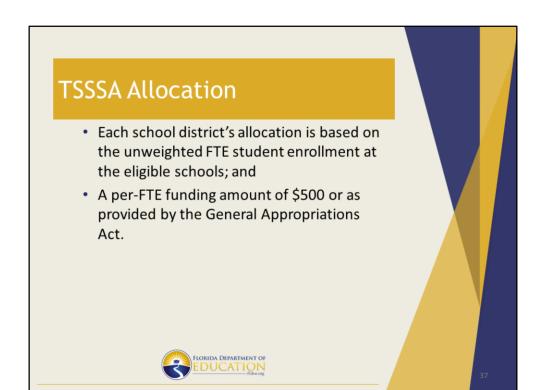

At this time, the funding amount for the 2021-22 school year is not known. Once the budget is signed by Governor DeSantis, BSI will be able to update the TSSSA allocation amount.

Each school district's allocation is based on the unweighted FTE student enrollment at the eligible schools and a per-FTE funding amount of \$500 or as provided by the General Appropriations Act

## TSSSA District Plan Application The school district shall: • develop and submit a plan for implementation to its school board for approval no later than August 1; • submit its school board approved plan to BSI no later than September 1; and • explain the sustainability plan, by school, that will be implemented for continuing to provide services after the school(s) is/are no longer in turnaround status.

Districts will create and submit their 2021-22 TSSSA plan items and budgets in the CIMS platform found at <a href="https://www.floridacims.org">www.floridacims.org</a>

In order to complete the application, the district shall:

- develop and submit a plan for implementation to its school board for approval
   no later than August 1
- •submit its school board approved plan to BSI no later than September 1
- •explain the sustainability plan, by school, that will be implemented for continuing to provide services after the school(s) is/are no longer in turnaround status.

## TSSSA School Plan Budget A school plan, at a minimum, must: Establish comprehensive support services that develop family and community partnerships; Establish clearly defined and measurable high academic and character standards; Increase parental involvement and engagement in the child's education: Describe how instructional personnel will be identified, recruited, retained, and rewarded; Provide professional development that focuses on academic rigor, direct instruction, and creating high academic and character standards; and Provide focused instruction to improve student academic proficiency, which may include instructional time beyond the normal school day or year. FLORIDA DEPARTMENT OF EDUCATION

The purpose of TSSSA is to support and sustain supplemental services designed to improve the overall academic and community welfare of the schools' students and their families. In order to achieve this a school plan, at a minimum, must:

A school level plan, at a minimum, must include the following:

- 1. Establish comprehensive support services that develop family and community partnerships,
- 2. Establish clearly defined and measurable high academic and character standards,
- 3. Increase parental involvement and engagement in the child's education,
- 4. Describe how instructional personnel will be identified, recruited, retained, and rewarded, (does not have to be a monetary incentive)
- 5. Provide professional development that focuses on academic rigor, direct instruction, and creating high academic and character standards, and
- 6. Provide focused instruction to improve student academic proficiency, which may include instructional time beyond the normal school day or year.

Plans and budgets will be reviewed by BSI at the school level to determine reasonableness for each major initiative or service, and to ensure the budget amounts do not exceed the district's estimated allocation. Each plan item must be addressed in

the narrative portion of the plan regardless of funding source.

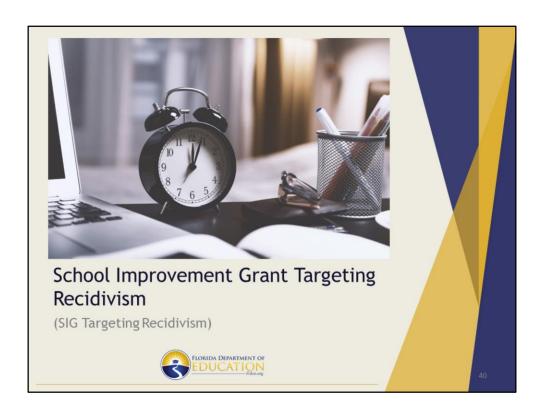

Last for today, BSI will give an update on the newly allocated School Improvement Grant Targeting Recidivism.

## SIG Targeting Recidivism

- Purpose: To target recidivism at vulnerable schools and support districts with the continued implementation of the 2020-21 District Reopening Plan through an updated and approved Spring 2021 Education Plan. The plan supports students who are not making adequate academic progress and are performing below grade level.
- Eligibility: Title I traditional or charter school(s) identified with a 2017 and/or 2018 school grade of D or F who earned a 2019 school grade of C or higher.
- Allocation: The total allocation for the grant is \$7,483,150 with \$50 per pupil allocation based the 2019-20 Final Survey 2 (pre-COVID) enrollment;
- Budget Period: February 1 July 31, 2021, and no extensions will be allowed.

41

BSI was very excited to announce in late January funding to impact student achievement through the School Improvement Grant Targeting Recidivism. The purpose of these funds is to target recidivism at vulnerable schools and support districts with the continued implementation of their 2020-21 District Reopening Plan through an updated and approved Spring 2021 Education Plan. These funds will help to target support of students who are not making adequate academic progress and are performing below grade level. Funds shall be used to support activities to mitigate, or thereby lessen, the potential of recidivism for these vulnerable schools as recidivism rates are approximately 70% for former CS&I schools.

Districts with former Comprehensive Support and Improvement (CS&I) Title I schools, both traditional and charter, identified with a school grade of D or F in 2017 and/or 2018 who exited this status due to their 2019 school grade are eligible. There are 232 schools eligible to receive this funding among 40 districts.

The allocation is \$50 per pupil and is based on the 2019-20 Final Survey 2 which should be noted was pre-COVID. The total allocation amount is \$7,483,150.

The budget period is February 1, 2021 through July 31, 2021. Amendments are allowed, but no extensions will be given.

As of today 20 districts out of 40 have been awarded.

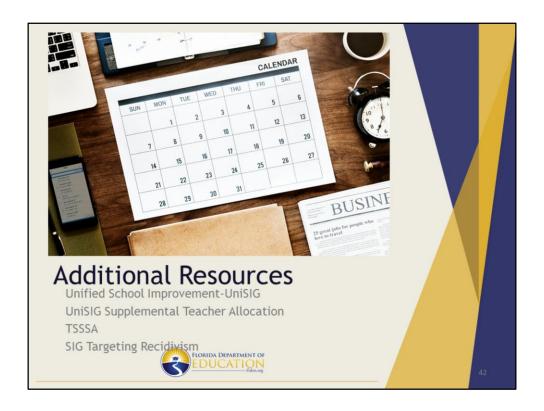

BSI is readily available to provide guidance and information to the LEAs for all funding programs we oversee.

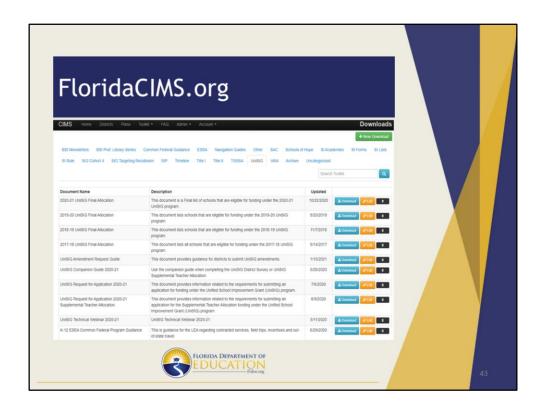

In addition to contacting BSI, CIMS houses all of the pertinent documents and guidelines for each of the allocations. Please note, you do not need a CIMS account to access the resources on this page. Once on CIMS, navigate to the "Toolkit" tab and choose "Documents". From here you will see all the categories available to choose from. Navigate to the program you are wanting to find information for. In the screenshot shown, UniSIG has been selected. You can see all of the resources that are available to be downloaded for UniSIG. RFAs, Companion Guides, Allocation Charts, Amendment Request Guides and recorded Webinars are available.

This concludes the Bureau of School Improvement's portion of today's meeting. Thank you for taking the time to participate!

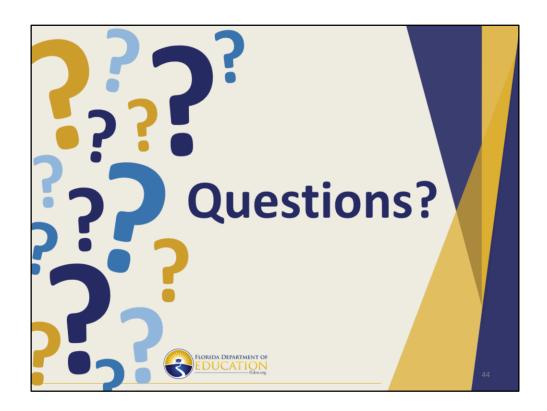

Please use the survey monkey link provided in the FASFEPA agenda to submit questions you may have after viewing this recorded session.

We will compile questions in advance of FASFEPA Forum and use them to develop what is covered during the Forum concurrent sessions.

During the FASFEPA concurrent session you will have an additional opportunity to submit questions in the chat box.